## Braindump2go Microsoft 70-469 Practice Exam Questions Guarantee Your Microsoft 70-469 Real Test Totally Success (161-170)

New Released Braindump2go Microsoft 70-469 Dumps PDF - Questions and Answers Updated with Microsoft Official Exam Center! Visit Braindump2go and download our 70-469 Exam Questions Now, Pass 70-469 100% at your first time! Vendor: MicrosoftExam Code: 70-469Exam Name: Recertification for MCSE: Data PlatformKeywords: 70-469 Exam Dumps,70-469 Practice Tests,70-469 Practice Exams,70-469 Exam Questions,70-469 PDF,70-469 VCE Free,70-469 Book,70-469 E-Book,70-469 Study Guide,70-469 Braindump,70-469 Prep Guide Compared Bafore Buying Microsoft 70 469 PDF & VCE !

| ٦ | Compared Before | Buying I | Microsoft | 70-469 PDF | & VCE! |
|---|-----------------|----------|-----------|------------|--------|
|---|-----------------|----------|-----------|------------|--------|

| Pass4sure           | Braindump2go              | Test King           |
|---------------------|---------------------------|---------------------|
|                     | 100% Pass OR Money Back   |                     |
| 281 Q&As – Practice | 292 Q&As - Real Questions | 281 Q&As – Practice |
| \$124.99            | \$99.99                   | \$171.32            |
| No Discount         | Coupon Code: BDNT2014     | No Discount         |

QUESTION 161You are designing a monitoring application for a new SQL Server 2014 instance. You need to recommend a solution to generate a report that displays the 10 most frequent wait types that occur for the instance. What should you include in the recommendation? More than one answer choice may achieve the goal. Select the BEST answer. A. The SQL Server error logB. The sys.dm\_os\_wait\_stats dynamic management viewC. The DBCC SQLPERF(WAITSTATS) commandD. SQL Server Profiler Answer: BExplanation:sys.dm os wait statsReturns information about all the waits encountered by threads that executed. You can use this aggregated view to diagnose performance issues with SQL Server and also with specific queries and batches. Columns include:waiting\_tasks\_countNumber of waits on this wait type. This counter is incremented at the start of each wait. sys.dm db wait stats (Windows Azure SQL Database) QUESTION 162You have a database hosted on SQL Server 2012 R2. The database contains 5 million rows. You need to recommend a repeatable method to migrate the database to SQL Azure. Which method should you recommend? More than one answer choice may achieve the goal. Select the BEST answer. A. Create a SQL Server Integration Services (SSIS) package, and then run the package.B. Back up the database, and then restore the database.C. Extract a data-tier application, and then import the application.D. Generate scripts to create all of the all database objects and all of the data, and then execute the scripts by using SQL Azure. Answer: AExplanation:SQL Server Integration ServicesMost flexibilityData Transfer Efficiency: Good/ SSIS can be used to perform a broad range of data migration tasks. SSIS provides support for complex workflow and data transformation between the source and destination. It is a good choice to transfer of data for databases that require many changes to work on Microsoft Azure SQL Database. You can use SSIS data transfer packages with another mechanism for transferring the database schema, such as a Data-tier Application package.SSIS for Azure and Hybrid Data MovementIncorrect: Not D: Generate Scripts WizardHas explicit option for Azure SQL Database scripts generation Data Transfer Efficiency: PoorGood for smaller database/ Using the Generate Scripts wizard to migrate a SQL Server database to Azure SQL Database should be limited to:Teams who have experience with the wizard.Migrating simple databases that need few schema changes to run on Azure SQL Database. The scripts generated from the source database can be modified before being used to create the new version of the database on Azure SQL Database, but using a database project in the SQL Server Data Tools has richer support for making schema changes.Migrating small databases that do not have much data. The wizard generates scripts that use insert statements instead of bulk copies to transfer the data. The insert statements can be throttled when the tables contain too much data, and are not as fast as bulk copies. OUESTION 163You are designing a database named DB1. Changes will be deployed to DB1 every Wednesday night. You need to recommend a strategy to deploy the changes to DB1. The strategy must meet the following requirements:- The strategy must not disrupt backup operations.- DB1 must be online while the changes are deployed. You must be able to undo quickly any changes made to objects. What should you recommend? More than one answer choice may achieve the goal. Select the BEST answer. A. Perform a copy-only database backup before the changes are deployed. If the deployment fails, restore the database to another server and recover the original objects from the restored database.B. Create a database snapshot. If the deployment fails, recover the objects from the database snapshot.C. Create a database snapshot. If the deployment fails, revert the database to the database snapshot.D. Perform a full database backup before the changes are deployed. If the deployment fails, restore the database to another server and recover the original objects from the restored database. Answer: C QUESTION 164Drag and Drop Questions You plan to install two SQL Server 2014 environments named Environment1 and Environment. Your company identifies the following availability requirements for each environment:- Environment1 must have mirroring with automatic failover implemented. - Environment2 must have AlwaysOn with automatic failover implemented. You need to identify the minimum number of SQL

Server 2014 servers that must be deployed to each environment to ensure that all data remains available if a physical server fails. How many servers should you identify? To answer, drag the appropriate number to the correct environment in the answer area.

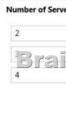

| Answer: | Number of Servers | Answer Area  |      |
|---------|-------------------|--------------|------|
|         | 2                 | Environment1 | 2    |
|         | Braind            | Environment2 | Lcom |
|         | 4                 |              |      |

QUESTION 165Drag and Drop QuestionsYou are designing a database for a university. The database will contain two tables named Classes and Enrollment that have the following specifications:- Classes will store brochures in the XPS format. - The brochures must be structured in folders and must be accessible by using UNC paths. - Enrollment will store information about students and their classes. - Performance must be enhanced for queries of the current enrollments. You need to identify which SQL Server technology meets the specifications of each table. Which technologies should you identify? To answer, drag the appropriate

technology to the correct table in the answer area.

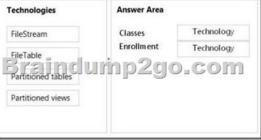

| FileStream         | Classes    | FileTable          |
|--------------------|------------|--------------------|
| FileTable          | Enrollment | Partitioned tables |
| ETERTIFIC          | ump2g      | o.com              |
| Partitioned tables |            |                    |
| Partitioned views  |            |                    |
|                    |            |                    |

QUESTION 166You have a server that has SQL Server 2014 installed. The server contains 100 user databases. You need to recommend a backup solution for the user databases. The solution must meet the following requirements:- Perform a transaction log backup every hour.- Perform a full backup of each database every week. - Perform a differential backup of each database every day. - Ensure that new user databases are added automatically to the backup solution. What should you recommend? More than one answer choice may achieve the goal. Select the BEST answer. A. Policy-Based ManagementB. A Data Definition Language (DDL) triggerC. SQL Server Agent jobsD. A maintenance plan Answer: DExplanation:Maintenance plans create a workflow of the tasks required to make sure that your database is optimized, regularly backed up, and free of inconsistencies. Maintenance plans can be created to perform the following task (among others):Back up the database and transaction log files. Database and log backups can be retained for a specified period. This lets you create a history of backups to be used if you have to restore the database to a time earlier than the last database backup. You can also perform differential backups. QUESTION 167You have a SQL Server

2014 database named DB1. You plan to import a large number of records from a SQL Azure database to DB1. You need to recommend a solution to minimize the amount of space used in the transaction log during the import operation. What should you include in the recommendation? A. The bulk-logged recovery modelB. The full recovery modelC. A new partitioned tableD. A new log fileE. A new file group Answer: AExplanation: Compared to the full recovery model, which fully logs all transactions, the bulk-logged recovery model minimally logs bulk operations, although fully logging other transactions. The bulk-logged recovery model protects against media failure and, for bulk operations, provides the best performance and least log space usage.Note:The bulk-logged recovery model is a special-purpose recovery model that should be used only intermittently to improve the performance of certain large-scale bulk operations, such as bulk imports of large amounts of data. QUESTION 168You have a server named Server1 that has 2 processors. You plan to deploy multiple instances of SOL Server 2014 to Server1. Each instance will have multiple databases. You need to recommend a method to allocate processor time to each database. What should you include in the recommendation? More than one answer choice may achieve the goal. Select the BEST answer. A. Resource GovernorB. Max Degree of ParallelismC. Windows System Resource Manager (WSRM)D. Processor affinity Answer: AExplanation:SQL Server Resource Governor is a feature than you can use to manage SQL Server workload and system resource consumption. Resource Governor enables you to specify limits on the amount of CPU, physical IO, and memory that incoming application requests can use. Incorrect:D: PROCESS AFFINITYEnables hardware threads to be associated with CPUs. QUESTION 169Drag and Drop Questions You use SQL Server 2014 Enterprise Edition. Your database contains a partitioned table named AuditData. AuditData is partitioned by year. Partition 1 contains data from the year 2010 and prior. Management has decided to archive all AUDITDATA records from 2010 and prior. Management wants the records to be removed from the database entirely and provided to the backup team as a zipped text file. The data must no longer reside in the database. There is very little tolerance for performance degradation in your environment. You need to remove all 2010 and prior data from the AuditData table by using the least amount of system resources possible.Develop the solution by selecting and arranging the required SQL actions in the correct order. You may not need all of the

| actions. | SQL Actions      | Answer Area |
|----------|------------------|-------------|
|          | Drop Table       |             |
|          | Select Into      |             |
|          | Switch Partition |             |
|          | Move Partition   |             |
|          | Brainelum        | p2go.com    |
|          | BCP              |             |
|          | Split Range      |             |
|          | Create Table     |             |
|          | Delete Partition |             |
|          | Drop Partition   |             |

Answer:

This page was exported from - <u>Braindump2go Free Exam Dumps with PDF and VCE Collection</u> Export date: Tue Nov 26 10:35:46 2024 / +0000 GMT

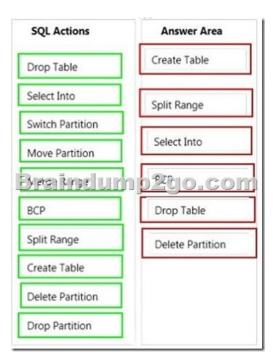

QUESTION 170You are designing a SQL Server database for an order fulfillment system. You create a table named Sales. Orders by using the following script: CREATE TABLE Sales. Orders

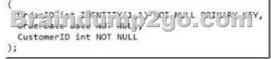

Each order is tracked by using one of the following statuses:FulfilledShippedOrderedReceivedYou need to design the database to ensure that you can retrieve the status of an order on a given date. The solution must ensure that new statuses can be added in the future. What should you do? More than one answer choice may achieve the goal. Select the BEST answer. A. Implement change data capture on the Sales.Orders table.B. To the Sales.Orders table, add a column named Status that will store the order status. Update the Status column as the order status changes.C. Create a new table named Sales.OrderStatus that contains three columns named OrderID, StatusDate, and Status. Insert new rows into the table as the order status changes.D. To the Sales.Orders table, add three columns named FulfilledDate, ShippedDate, and ReceivedDate. Update the value of each column from null to the appropriate date as the order status changes. Answer: B Latest 70-469 Questions and Answers from Microsoft Exam Center Offered by Braindump2go for Free Share Now! Read and remember all Real Questions Answers, Guaranteed Pass 70-469 Real Test 100% Or Full Money Back

| Or Full Money Back | <sup>C</sup> Compared Before Buying Microsoft 70-469 PDF & VCE! |  |
|--------------------|-----------------------------------------------------------------|--|
|--------------------|-----------------------------------------------------------------|--|

| Pass4sure           | Braindump2go              | Test King           |
|---------------------|---------------------------|---------------------|
|                     | 100% Pass OR Money Back   |                     |
| 281 Q&As – Practice | 292 Q&As - Real Questions | 281 Q&As - Practice |
| \$124.99            | \$99.99                   | \$171.32            |
| No Discount         | Coupon Code: BDNT2014     | No Discount         |

http://www.braindump2go.com/70-469.html